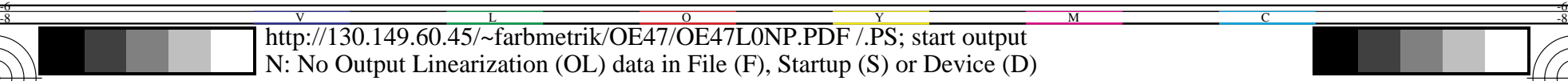

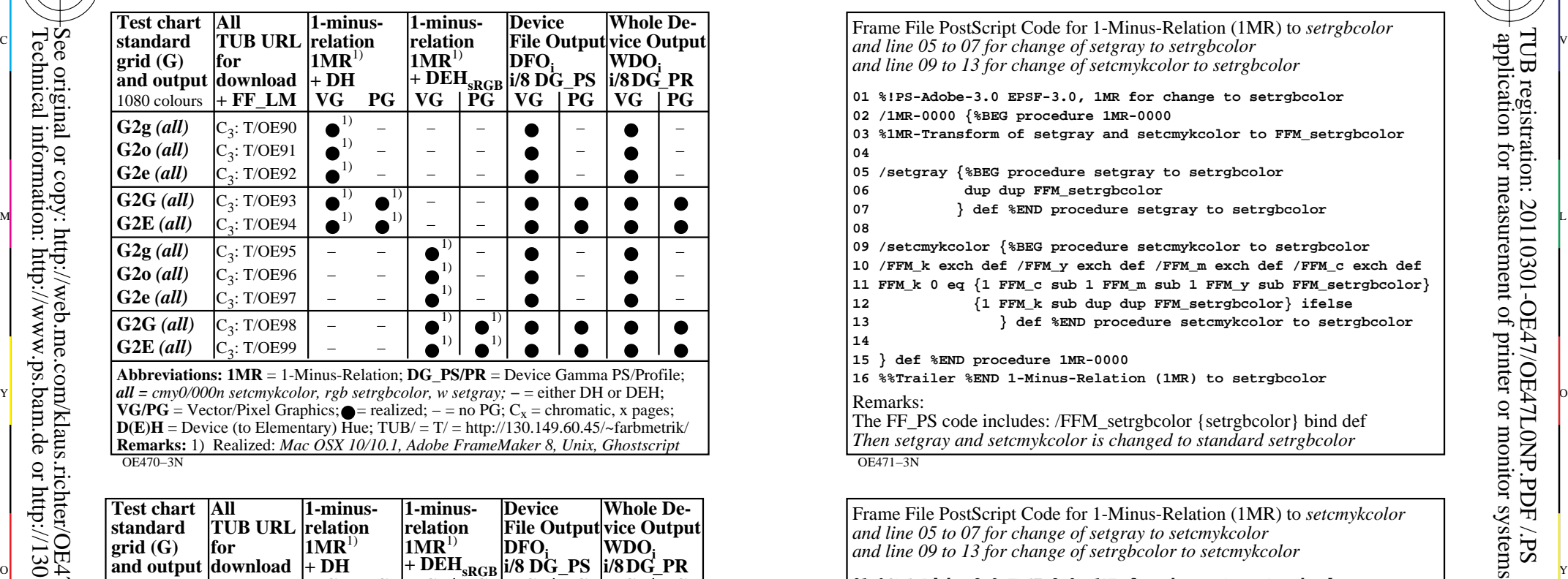

 $1080$  colours  $+$  **FF** LM  $\vert$  **VG PG**  $VG$   $PG$  $\vert$  VG  $\vert$  PG  **VG PG G2g** *(all)* **G2o** *(all)* **G2e** *(all)* **G2G** *(all)* **G2E** *(all)* **G2g** *(all)* **G2o** *(all)* **G2e** *(all)* **G2G** *(all)* **G2E** *(all)*  $C_3$ : T/OE90  $C_3$ : T/OE91  $C_2$ : T/OE92  $C_3$ : T/OE93  $C_3$ : T/OE94  $C_3$ : T/OE95  $C_2$ : T/OE96  $C_2$ : T/OE97  $C_3$ : T/OE98  $C_2$ : T/OE99  $\begin{array}{cc} \bullet^{11} \\ \bullet^{11} \end{array}$  =  $\begin{bmatrix} 1 \\ 1 \end{bmatrix}$  =  $\bullet$ <sup>1)</sup> −  $\begin{pmatrix} 1 \\ 1 \end{pmatrix}$   $\begin{pmatrix} 1 \\ 0 \end{pmatrix}$  $\bullet$ <sup>1)</sup>  $\bullet$ <sup>1)</sup> − − − − − − − − − − − − − − − − − − − −  $\begin{array}{c|c} \hline 1 \ \hline 1 \end{array}$   $\begin{array}{c} \hline \end{array}$  $\left| \begin{array}{c} 1 \ \bullet \\ 1 \end{array} \right| =$  $\begin{array}{c|c} \bullet & -\end{array}$  $\begin{array}{|c|c|} \hline \bullet^1 \\ \hline \bullet^1 \end{array}$ **G2E** (all)  $|C_3$ : T/OE99  $|C_4$  =  $|C_5$  = 1. Minus-Relation; **DG\_PS/PR** = Device Gamma PS/Profile; • <sup>−</sup> • <sup>−</sup> • <sup>−</sup>  $\bullet \bullet$  $\bullet \bullet$ • <sup>−</sup> • <sup>−</sup> • <sup>−</sup>  $\bullet \bullet$ • <sup>−</sup> • <sup>−</sup> • <sup>−</sup>  $\overline{\bullet}$   $\overline{\bullet}$  $\bullet \bullet$ • <sup>−</sup> • <sup>−</sup> • <sup>−</sup>  $\overline{\bullet}$   $\overline{\bullet}$ *all = cmy0/000n setcmykcolor, rgb setrgbcolor, w setgray;* − = either DH or DEH;<br>VG/PG = Vector/Pixel Graphics; ● realized; − = no PG; C<sub>x</sub> = chromatic, x pages; **VG/PG** = Vector/Pixel Graphics; • realized;  $-$  = no PG;  $C_x$  = chromatic, x pages;<br> **D(E)H** = Device (to Elementary) Hue; TUB/ = T/ = http://130.149.60.45/~farbmetrik/

Part 1 OE470−7N

C

-8

-8

Technical information: http://www.ps.bam.de or http://130.149.60.45/~farbmetrik See original or copy: http://web.me.com/klaus.richter/OE47/OE47L0NP.PDF /.PS

**Remarks:** 1) Realized: *Mac OSX 10/10.1, Adobe FrameMaker 8, Unix, Ghostscript*

Frame File PostScript Code for 1-Minus-Relation (1MR) to *setrgbcolor and line 09 to 13 for change of setcmykcolor to setrgbcolor* **01 %!PS-Adobe-3.0 EPSF-3.0, 1MR for change to setrgbcolor 02 /1MR-0000 {%BEG procedure 1MR-0000 03 %1MR-Transform of setgray and setcmykcolor to FFM\_setrgbcolor 04 05 /setgray {%BEG procedure setgray to setrgbcolor 06 dup dup FFM\_setrgbcolor 08 09 /setcmykcolor {%BEG procedure setcmykcolor to setrgbcolor 10 /FFM\_k exch def /FFM\_y exch def /FFM\_m exch def /FFM\_c exch def 11 FFM\_k 0 eq {1 FFM\_c sub 1 FFM\_m sub 1 FFM\_y sub FFM\_setrgbcolor} 12 {1 FFM\_k sub dup dup FFM\_setrgbcolor} ifelse 13 } def %END procedure setcmykcolor to setrgbcolor 14 15 } def %END procedure 1MR-0000 16 %%Trailer %END 1-Minus-Relation (1MR) to setrgbcolor** Remarks: The FF\_PS code includes: /FFM\_setrgbcolor {setrgbcolor} bind def *Then setgray and setcmykcolor is changed to standard setrgbcolor*

C

M

OE471−3N

 $\overline{O}$ 

 **06 /FFM\_w exch def 1 FFM\_w sub dup dup 0 FFM\_setcmykcolor** Part 2 OE471−7N Frame File PostScript Code for 1-Minus-Relation (1MR) to *setcmykcolor and line 05 to 07 for change of setgray to setcmykcolor and line 09 to 13 for change of setrgbcolor to setcmykcolor* **01 %!PS-Adobe-3.0 EPSF-3.0, 1MR for change to setcmykcolor 02 /1MR-0001 {%BEG procedure 1MR-0001 03 %1MR-Transform of setgray and setrgbcolor to FFM\_setcymkcolor 04 05 /setgray {%BEG procedure setgray to setcmykcolor 07 } def %END procedure setgray to setcmykcolor 08 09 /setrgbcolor {%BEG procedure setrgbcolor to setcmykcolor 10 /FFM\_b exch def /FFM\_g exch def /FFM\_r exch def** L M **11 1 FFM\_r sub 1 FFM\_g sub 1 FFM\_b sub 0 12 FFM\_setcmykcolor 13 } def %END procedure setrgbcolor to setcmykcolor 14 15 } def %END procedure 1MR-0001 16 %%Trailer %END 1-Minus-Relation (1MR) to setcmykcolor** Remarks: The FF\_PS code includes: /FFM\_setcmykcolor {setcmykcolor} bind def **Then setgray and setrgbcolor is changed to standard setcmykcolor**  input: *rgb setrgbcolor* output: no change

V

L

Frame File PostScript Code (FF\_PS) for 1-Minus-Relation  $(1M\overline{R})$  output: no change TUB-test chart OE47; 1080 colours G; series OE90 to OE99, Page 1/1

Y

M

-6

application for measurement of printer or monitor systems

-6